# MISP feeds - A simple and secure approach to generate, select and collect intelligence

Providing ready-to-use threat intelligence in MISP standard format

CIRCL / Team MISP Project TLP:WHITE

http://www.misp-project.org/ Twitter: @MISPProject

CIISI-EU

MISP Feeds provide a way to

- **Exchange information via any transports** (e.g. HTTP, TLS, USB keys)
- Preview events along with their attributes, objects
- Select and import events
- Correlate attributes using caching

MISP Feeds have the following advantages

- Feeds work without the need of MISP synchronisation (reducing attack surface and complexity to a static directory with the events)
- Feeds can be produced without a MISP instance (e.g. security devices, honeypot sensors)

### FEED - OVERVIEW

- -

- By default, MISP is bundled with ~50 default feeds (MISP feeds, CSV or freetext feeds) which are not enabled by default and described in a simple JSON file<sup>1</sup>.
- The feeds include CIRCL OSINT feed but also feeds like abuse.ch, Tor exit nodes or many more <sup>2</sup>.

| reed    | IS                                                                                                    |                        |              |            |  |         |                                          |         |                |       |          |                              |                                                  |         |              |                  |
|---------|----------------------------------------------------------------------------------------------------|------------------------|--------------|------------|--|---------|------------------------------------------|---------|----------------|-------|----------|------------------------------|--------------------------------------------------|---------|--------------|------------------|
| Cache a | Generale teol lookup caches or tech teod data (enabled teods only)<br>Clache al Needer - Clache teolicit/CSV teods - Cache MISP Needer<br>Ferder and sector - Clache Sector - Clache Control - Clache and sector - Clache Control - Clache Control - Clach |                        |              |            |  |         |                                          |         |                |       |          |                              |                                                  |         |              |                  |
| Defau   | It feeds                                                                                                    | Custom Feeds All Feed  | Ena<br>Feed  | bled Feeds |  |         | Url                                      | Mandara | Target Publish | Dalta | Quantida | Distribution                 | Ter                                              | Lashus  | Caching      | Actions          |
|         | Enabled                                                                                                    | Name                   | Feed         | Provider   |  | nput    | un                                       | Headers | larget Publish | Merge |          | Distribution                 | lag                                              | Visible | Caching      | Actions          |
| 1       | *                                                                                                    | CIRCL OSINT Feed       | MISP<br>Feed | CIRCL      |  | network | https://www.circl.lu/doc/misp/feed-osint |         |                |       |          | All<br>communities           | CIRCL OSINT<br>Feed                              | ×       | Age: 3m 🛓    | 906 i <b>9</b>   |
| 2       | 1                                                                                                    | The Bohrij.eu Data MRP | MISP<br>Feed | Botvrij.eu |  | network | http://www.botvrij.eu/data/feed-osint    |         |                |       |          | All<br>communities           | FEED:KOEN                                        | ×       | Not cached 📥 | Q@ & ii <b>A</b> |
| 18      | ×                                                                                                    | InThreat OSINT Feed    | MISP<br>Feed | inThreat   |  | network | https://leeds.inthreat.com/osint/misp/   |         |                |       |          | Your<br>organisation<br>only | osint:source-<br>type="block-or-<br>filter-list" | ×       | Not cached   | Q (C i 🗅         |

<sup>1</sup>https://github.com/MISP/MISP/blob/2.4/app/files/feed-metadata/ defaults.json <sup>2</sup>http://www.misp-project.org/feeds/

### **FEED - OPERATIONS**

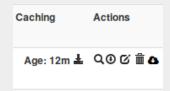

- Cache feed attributes for correlation (not imported but visible in MISP)
- Disable feed
- Explore remote events
- Fetch all events (imported in MISP as event)
- Edit the feed configuration (e.g. authentication, URL,...)
- Remove feed
- Download feed metadata (to share feed details)

feed generator fetches events (matching some filtering) from a MISP instance and construct the manifest (defined in *MISP core format*) needed to export data.

Particularly,

- Used to generate the CIRCL OSINT feed
- Export events as json based on tags, organisation, events, ...
- Automatically update the dumps and the metadata file
- Comparable to a lighweight **TAXII interface**

#### Feed generator - CONFIGURATION FILE

```
url = 'your/misp/url'
2 key = 'YourAPIKey'
3 ssl = True
4 outputdir = 'output_directory'
5
 |filters = {
      'tag':'tlp:white|feed-export|!privint'.
7
      'org':'CIRCL'
8
9
10 # the above would generate a feed for all events created by CIRCL,
       tagged tlp:white and/or feed-export but exclude anything
      tagged privint
11
12 valid_attribute_distribution_levels = ['0', '1', '2', '3', '4', '5
      1
13 # 0: Your Organisation Only
14 # 4: Sharing Group
15 # 5: Inherit Event
16
```

The PyMISP feed generator is great but may be inadequate or ineficient:

- Batch import of attributes/objects
- Data producer doesn't have a MISP instance at hand and only wants to produce a directly consumable feed:

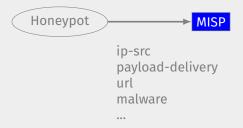

## **Real-time FEED GENERATOR - USAGE**

- generator.py exposes a class allowing to generate a MISP feed in real-time
- Each items can be appended on daily generated events

Example:

```
1 # Init generator
2 generator = FeedGenerator()
3 
4 # Adding an attribute to the daily event
5 attr_type = "ip-src"
6 attr_value = "8.8.8.8"
7 additional_data = {}
8 generator.add_attribute_to_event(attr_type,
9 attr_value,
10 **additional_data)
```

# Real-time FEED GENERATOR - USAGE (2)

```
Adding a MISP object (cowrie) to the daily event
 #
 obj_name = "cowrie"
2
 obj_data = {
3
      "session": "session id",
4
     "username": "admin",
5
     "password": "admin",
6
      "protocol": "telnet"
7
8
generator.add_object_to_event(obj_name, **obj data)
```

#### ADDING CUSTOM FEED TO MISP

| List Feeds                           | Add MISP Feed                                                                                                    |  |  |
|--------------------------------------|----------------------------------------------------------------------------------------------------|--|--|
| Le reise<br>Mariese<br>Importreation | Add MISP Feed Aris area MISP here surce.  E-banked Couldy Maleie Name Feed name Feed n |  |  |
|                                      | Add Basic Adm<br>Disbution<br>Al commutes<br>Debuta Tag<br>Hone<br>Filter relat:<br>Voter<br>Voter<br>Voter                                                                                                    |  |  |

- Enabled
- Lookup visible
- Name
- Provider
- Source Format
- Url
- Source Format
- Headers
- Distribution
- Default Tag
- Filter rules

# Q&A

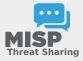

- https://github.com/MISP/PyMISP
- https://github.com/MISP/
- We welcome new functionalities and pull requests.